# PSTAT 10 Worksheet 1

Due 6/28/22 11:59pm

## **Using RMarkdown**

Your TA will introduce R Markdown's basic formatting syntax along with how to run R code in an R Markdown document. For PSTAT 10, you should "knit" your result **to pdf** to upload to Gradescope. To knit to pdf, you must install the tinytex package:

```
install.packages('tinytex')
tinytex::install_tinytex()
```
You must also have the following in the metadata header in your RMarkdown document:

output: pdf\_document

### **Problem 1: The working directory**

In my experience, even technologically capable students sometimes struggle with their computer's filesystem. For this class, I highly recommend you to pick a location on your computer in which to store all class files. The best practice is to have a dedicated spot for your code and not to use the desktop or downloads folder.

After selecting a spot, set it as your R *working directory*. The functions getwd() and setwd() gets and sets the working directory. For this problem, set your working directory and run getwd() in an R command. Your TA will help you navigate your computer's file system.

Alternatively, and perhaps better, is to create an **R Project** and save all your class work as part of that project.

#### **Problem 2: Importing data**

Download the file heights.csv from [the course website](https://roobnloo.github.io/pstat10/) and place it into your working directory. Use read.csv() to read in the data from the file into an R object:

```
heights_df <- read.csv("heights.csv")
summary(heights_df)
```
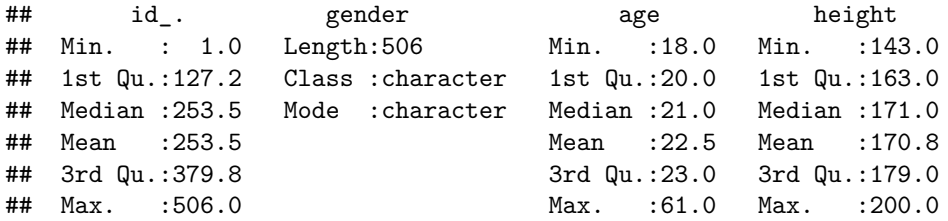

The object heights df is a *data frame*, which we will talk much more about later. For now, know that summary summarizes the data in a data frame and that the *vector* called "height" can be accessed with the dollar sign '\$':

#### heights\_df\$height

Find the sum of all the heights in this data frame.

### **Problem 3: String concatenation**

- 1. Print "hello world" to the console.
- 2. Run the following code

x <- "hello" y <- "world"

In some languages, adding two strings will concatenate them. In other words,  $x + y$  would return "helloworld". Does this work in R? Explore the functions paste and paste0 to see how to concatenate strings in R.

# **Problem 4: Vector coercion**

You might know from linear algebra that a *vector* represents change in the form of a magnitude and a direction, often visualized with an arrow drawn in space. While this idea is useful in R programming as well, in this class a vector is simply a sequence of values.

*Atomic* vectors are vectors in which all values are the same data type. The other type of vector is the *list*, which we may talk about later. Lists can hold elements of different data types.

Create an atomic vector of the elements 1 through 10.

 $x \leftarrow 1:10$ 

Now, change the fifth element of  $x$  to be the string "cat". What happens to the other elements of  $x$ ?

This is called *coercion*. Try this with logical data types (TRUE, FALSE) as well and establish the coercion hierarchy (or just look it up on StackOverflow).